## **St. Thomas School, Loni Computer Practice sheet**

## **Class V-\_\_\_\_**

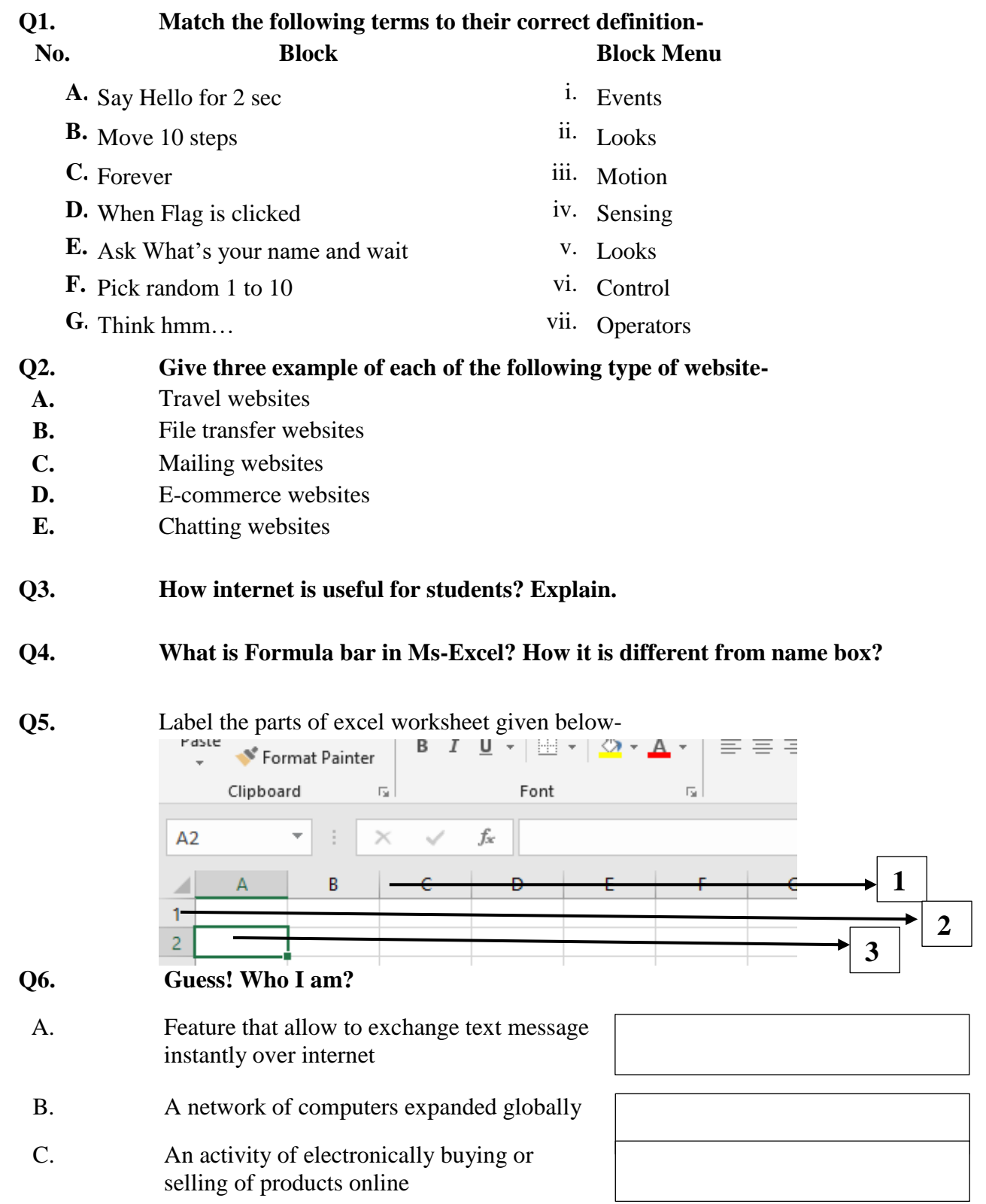

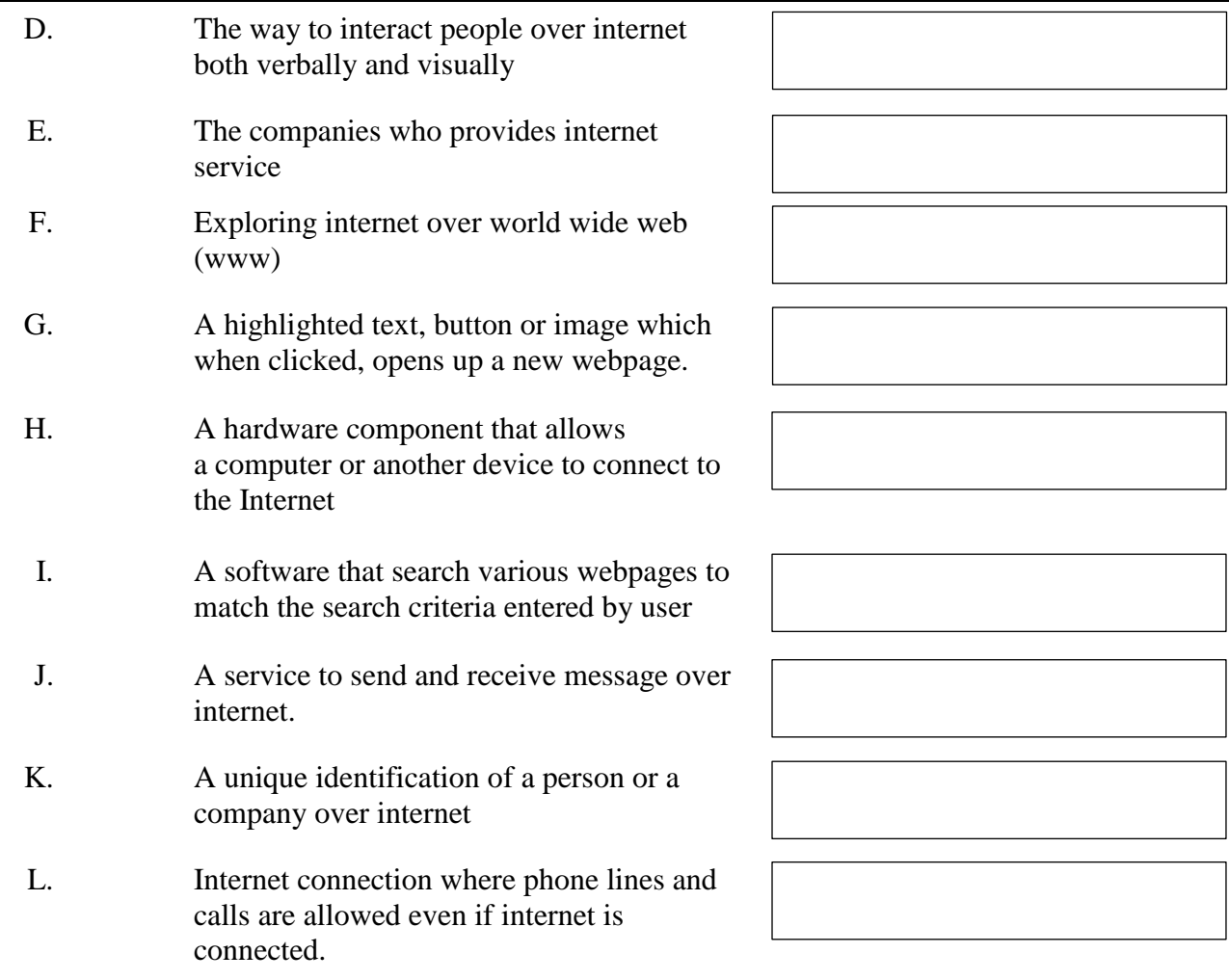

## **Q7. Read the excel worksheet given below and solve the following questions:**

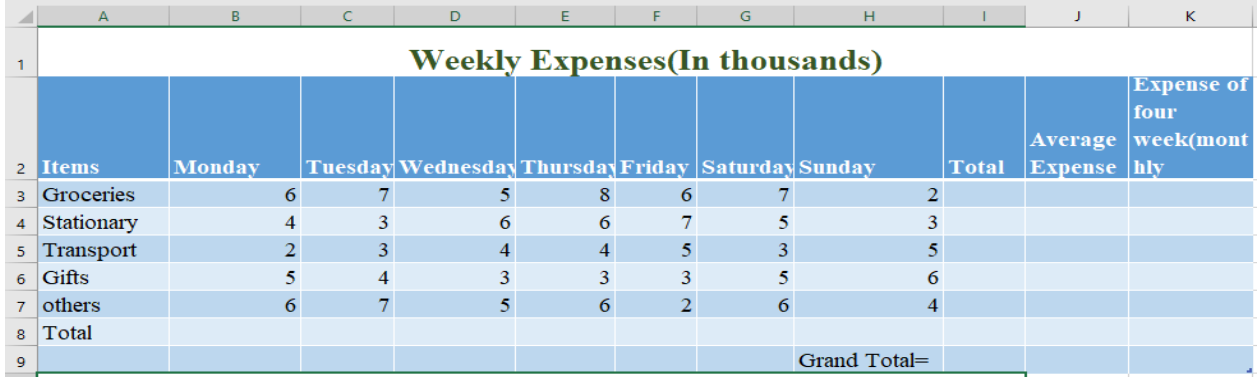

Q1. Write the cell address of following:

- A. Transport expense of Wednesday C. Average expense on Groceries
- B. Monthly expense on transport D. Total expense of Friday
- Q2. Write the formula used in following cells:
	- A. I4 cell C. C8 cell E. J7 cell<br>
	B. I9 cell D. K5 cell F. K9 cell
	- D. K5 cell
- Q3. Write the range of transport items.
- Q4. Write the cell values of following cells:
	- A. B5 B. H7 C. D7
- 
- -